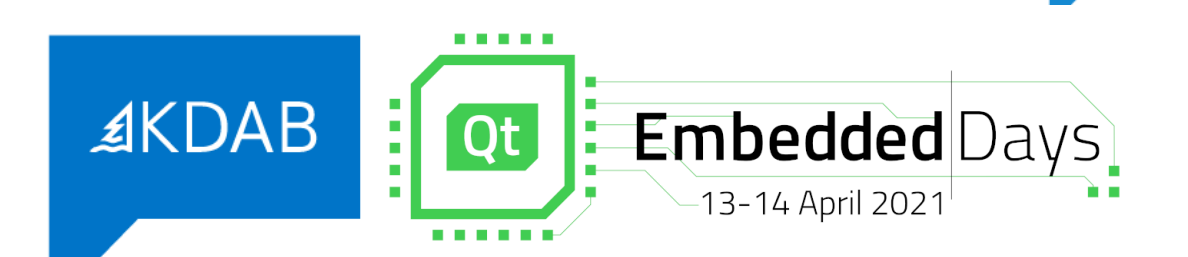

# **Demystifying C++ for C developers**

Qt Embedded Days 2021

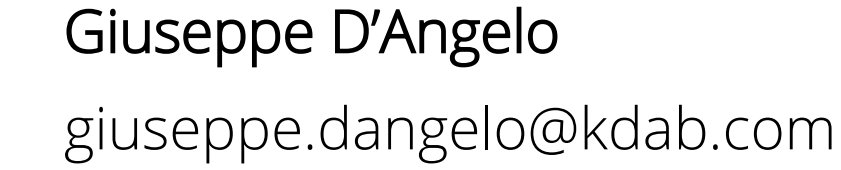

The Qt, OpenGL and C++ experts

#### ≰KDAB

#### **About me**

- Senior Software Engineer, KDAB
- Developer & Trainer
- Qt Approver
- Ask me about QtCore, QtGui, QtQuick, ...
	- And also about Modern C++, 3D graphics

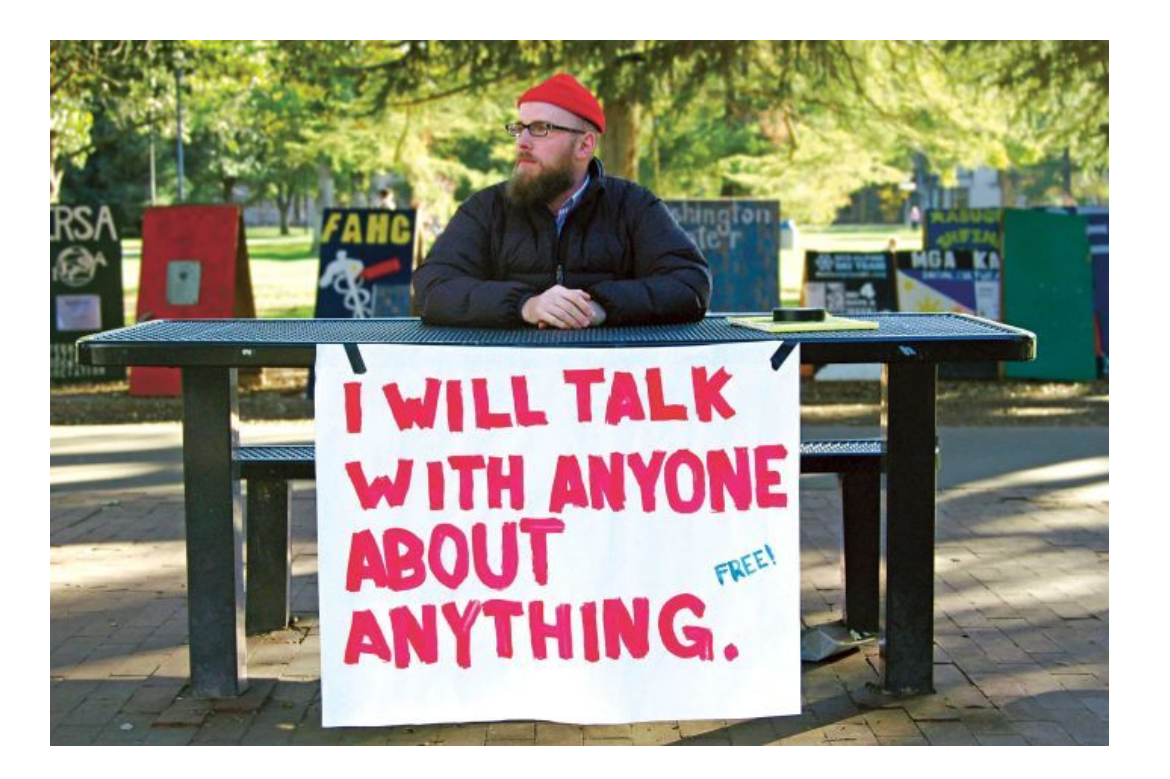

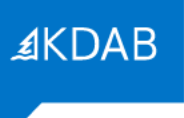

#### **C++ usage in Embedded Systems**

- C++ usage has consistently been behind C usage in all rankings.
- Since... **forever!**

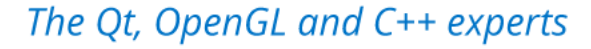

#### **C/C++ usage in Embedded Systems**

#### **Language Ranking: IEEE Spectrum**

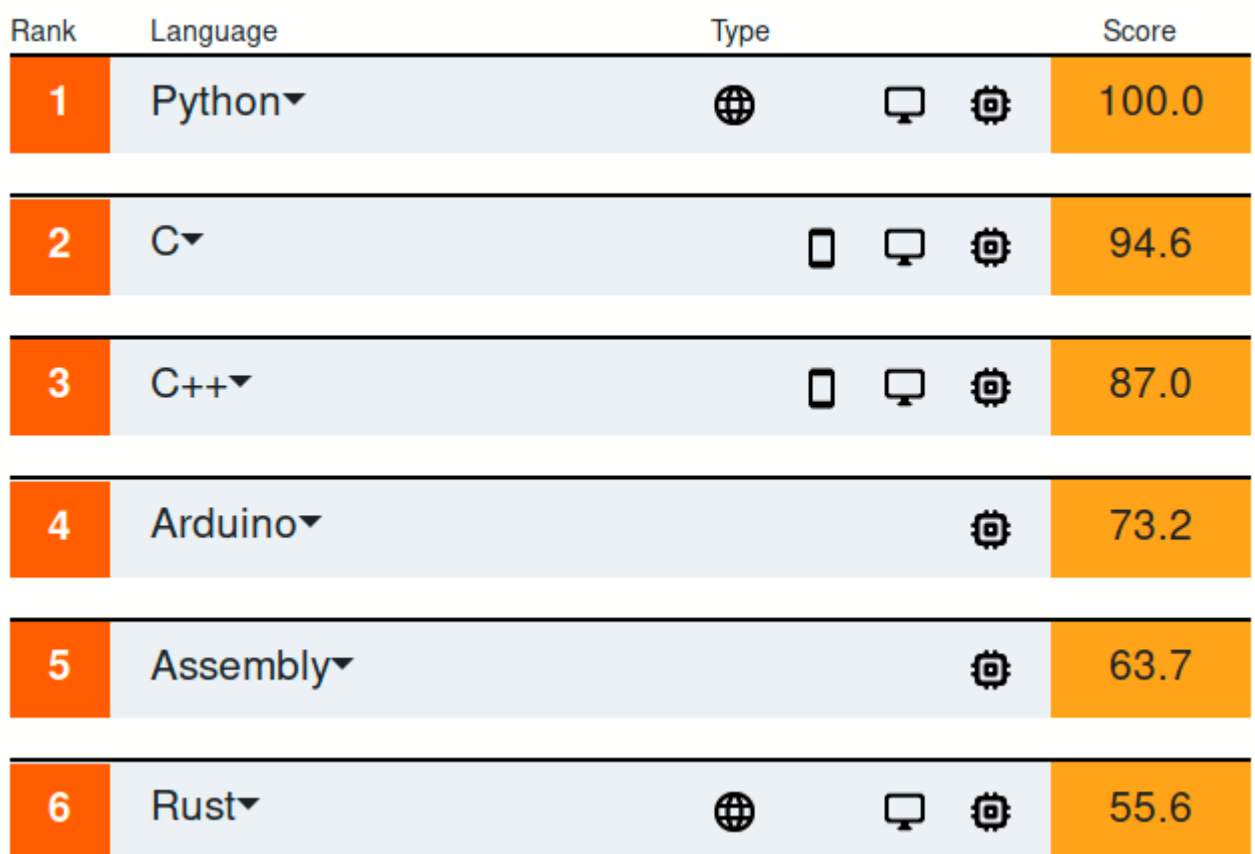

*Source: IEEE Spectrum Top Programming Languages, Embedded, 2020*

**AKDAB** 

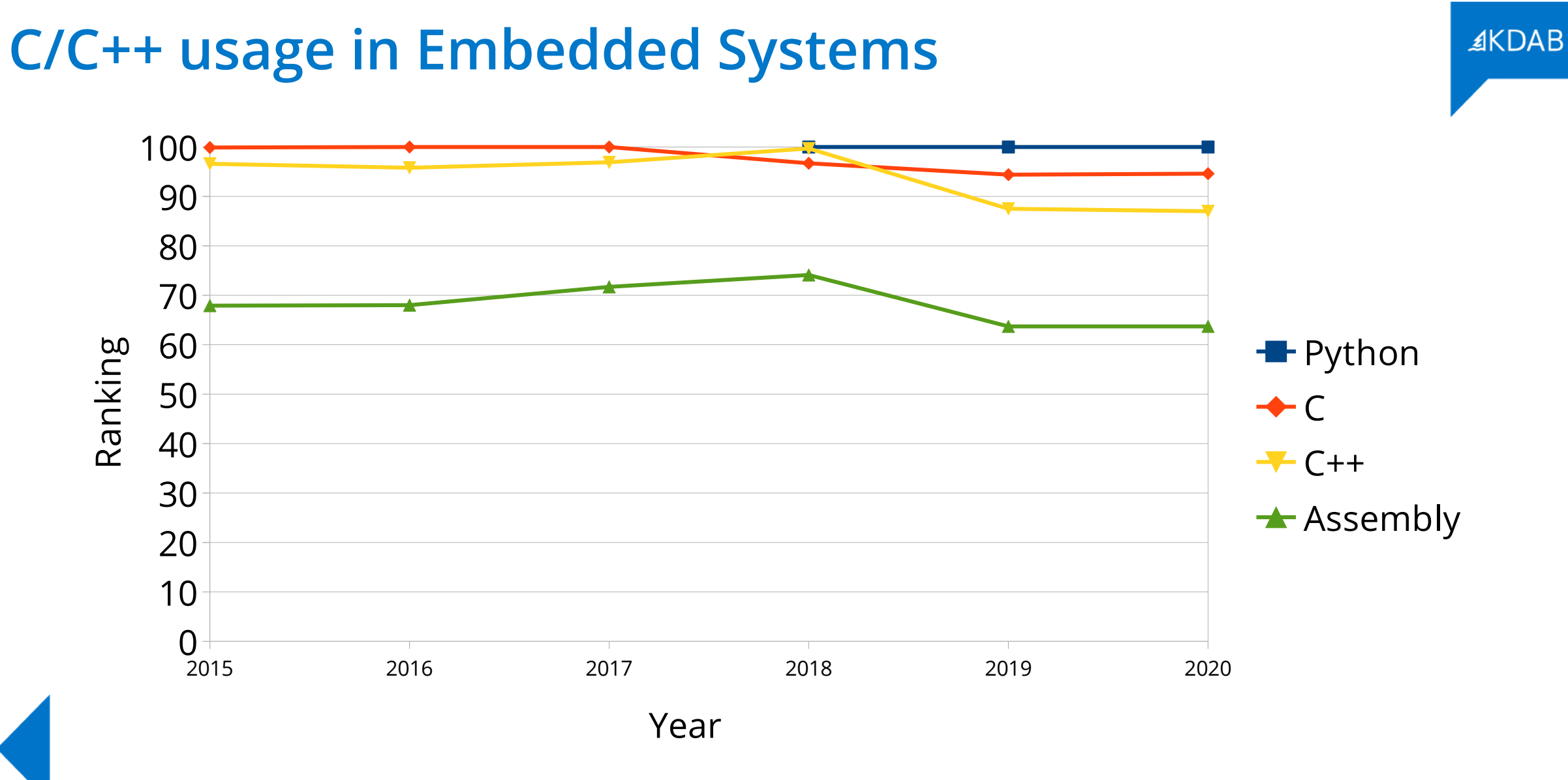

*Source: IEEE Spectrum Top Programming Languages, Embedded, 2015-2020*

The Qt, OpenGL and C++ experts

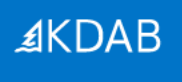

#### Why is that ?

The Qt, OpenGL and C++ experts

## **Why is that?**

- Is C++ simply not available for some developers?
	- E.g. embedded vendors still not providing C++ toolchains.
	- (Or providing outdated, bugged ones)
- Luckily, this bad trend has disappeared.

**AKDAB** 

## **Why is that?**

- Is C++ not suited for embedded development?
	- Does it perform too poorly?
	- Does it not offer (at least) the same good qualities of C++, if not more?
- Simply untrue
	- "Don't pay for what you don't use" is a C++ mantra
	- Many times  $C_{++}$  is more stringent than C, not vice versa
	- Ask your closest C++ advocate: they'll swear that **C++ is better than C.**

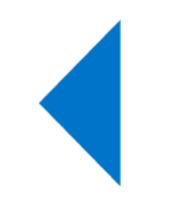

## **Why is that?**

- Do C developers simply not *like* C++?
- If so:
	- How do we make C++ development more encouraging?
	- How do we find out what the "pain points" are?
	- Is there anything we can do about them?

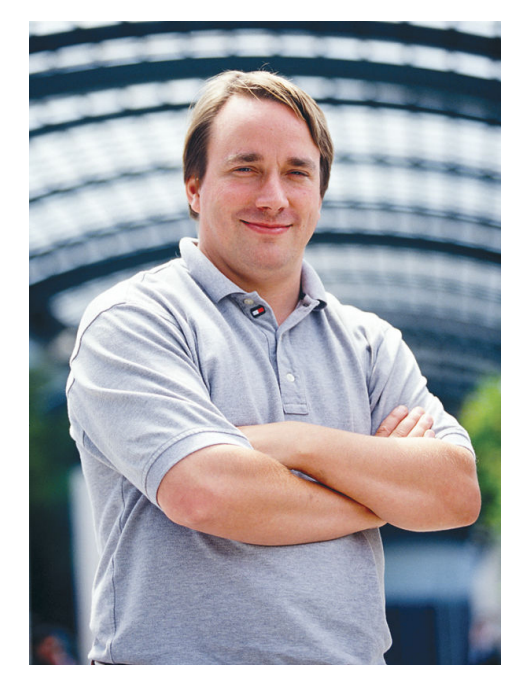

*Unrelated stock photo of a C developer who may not like C++ very much.*

#### **IN A NUTSHELL**

## Poor adoption of C++ by C programmers **is not** a one-dimensional problem.

#### And it's hardly a technological problem.

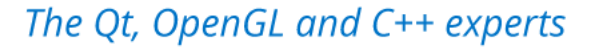

**AKDAB** 

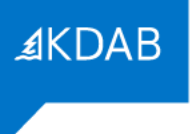

#### **Is there even a choice?**

- For the overwhelming majority of developers, programming languages are a *tool* to *get the job done.*
- Not everyone can afford spending time to learn a new tool. They've got projects to deliver, honoring the specs, on time, within budget.
	- So please don't harass your fellow C developer with "*how great C++ is"!*

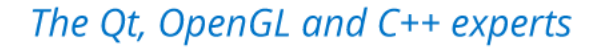

#### **Is there even a choice?**

- Even if some developer could afford learning C++, why should they?
- Getting out of your comfort zone is a huge demand.
	- People are willing to do so only for extremely good reasons.
	- Seeing the "advantages over there" is usually not enough; being scared of the "disadvantages over here" is a much better approach.
- C++ complexity is daunting! Even *seeing* the advantages is not so obvious.

#### **Page count of each published C/C++ standard** ≰KDAB 2000 1800 1600 1400 1200 Pages1000 800 600 400 200  $0 -$ C99 C11 C17/C18 C2x C++98 C++11 C++17 C++20

The size of the C++20 Standard is *three times* the size of the latest C draft !

**AKDAB** 

## What do people do when facing hard-to-explain complexity?

They invent stories.

Myths and legends are all born this way.

The Qt, OpenGL and C++ experts

### **"Use C++, and after a few days you'll face this…!"**

```
template <typename F, typename IndexSequence, typename TP>
class FunctionObjectSlotArgumentsHelper;
template <typename F, std::size_t ... Ns, typename ... Args>
class FunctionObjectSlotArgumentsHelper<F, std::index_sequence<Ns...>, TypePack<Args...>>
    using Arguments = TypePack<Args...>;
     using ListOfCompatibleArguments = BoolPack<
         (IsInvocable<F, typename TruncateTypePack<Ns, Arguments>::type>::value) .
    >;
```
 / Get the index of the last compatible one, and use that one to determine the arguments static constexpr inline auto IndexOfLastCompatibile = IndexOfLastTrueInPack<ListOfCompatibleArguments>::valu static\_assert(IndexOfLastCompatibile  $\geq 0$ ,

"There is no subset of arguments compatible with the callable");

using type = typename TruncateTypePack<IndexOfLastCompatibile, Arguments>::type;

#### Guess what? **That's a myth**. There's no *need* of using any of these C++ facilities, especially when coming from C.

**AKDAB** 

.

{

#### **The origin of "Fake news"**

- Stories are born to let people stay in their own comfort zone.
	- Mocking the "adversary" is the perfect example of this.
- "**False news is probably born of** *imprecise individual observations* or imperfect eyewitness accounts, but the original accident is not everything: by itself, it really explains nothing.

The error propagates itself, grows, and ultimately survives only on one condition—that it finds a favorable cultural broth in the society where it is spreading. **Through it, people unconsciously express all their prejudices, hatreds, fears, all their strong emotions.**"

– *Réflexions d'un historien sur les fausses nouvelles de la guerre*, Marc Bloch, 1921

## Literally scientific people ; engineers ; develolopers : they're all humans, and therefore, they are *not immune* from this!

#### (Do we want to go in a emacs / vi flamewar ?)

# **So how to make C++ more pleasant for C developers?**

- I don't still fully know.
- My advice, if you are a C developer and want to start exploring C++: stick to **simple things**.
	- Identify simple patterns that you can fully control.
	- Maybe that are perfect, free replacements for patterns you've already been using.
	- Get confidence using those.

#### **Page count of each published C/C++ standard**

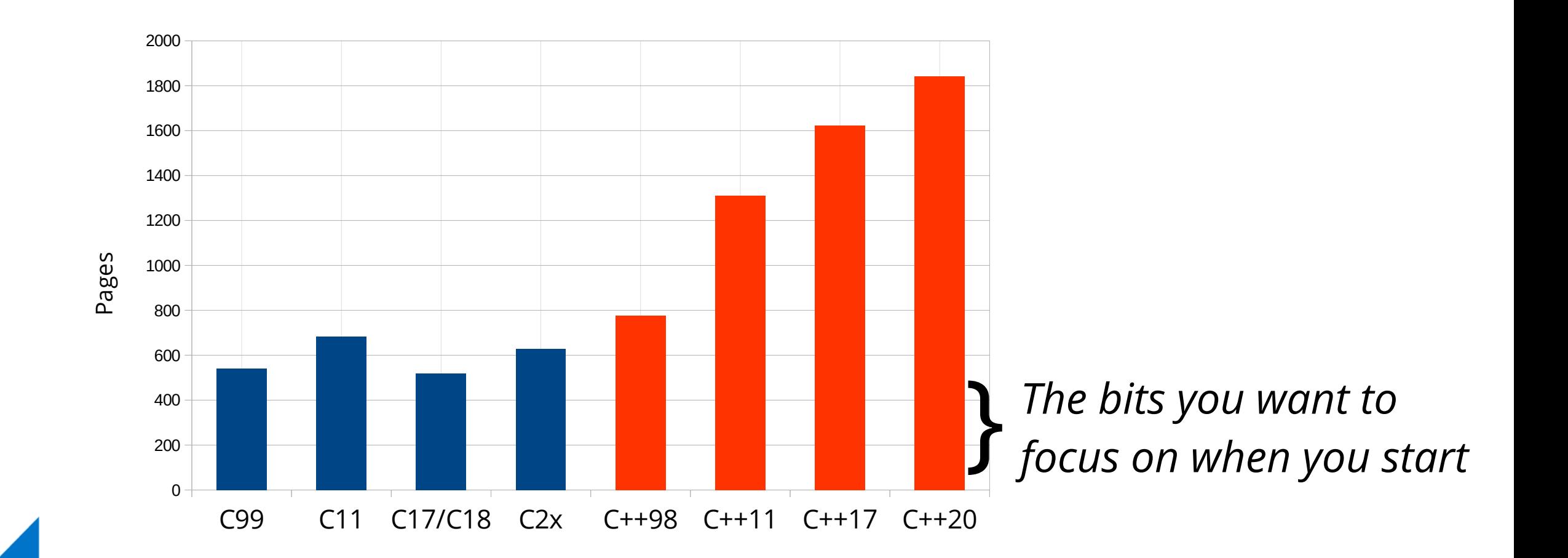

#### **C++ is C++**

- Also please ignore anyone claiming that "using a subset of  $C++$  is not using C++".
	- **Programming languages are tools.**
- Using C++ as "C with classes" isn't wrong. At bare minimum, you get proper syntax for OOP, and destructors!

**AKDAB** 

≰KDAB

Let me use the rest of this talk to show you some appreciation of C++ features, and hopefully, debunk some of the "false stories" you may have heard.

#### **"C++ generates bigger code"**

- (An overreaching statement; are the input conditions equal?)
- In C++ you **don't pay for what you don't use**, not even in terms of code size.
- C++ compilers can optimize for size just as well as C compilers.
- But: *some* C++ features may cost you in terms of code size. Don't use/disable them if you're not fine with this.

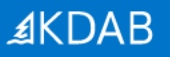

#### **Remove functionalities that may add code overhead**

- If you don't use RTTI (dynamic\_cast, typeid, exceptions), disable it:
	- -fno-rtti
- If you don't use exceptions, disable their support:
	- -fno-exceptions -fno-asynchronous-unwind-tables

## **Don't link to the C++ Standard Library if not used**

- $g++$  and clang++ by default link against the respective  $C++$  standard libraries (libstdc++ / libc++). Those libraries may be huge!
- If you not use anything but operator new / delete and similar low level functions, you may want to link to the "core" subsets instead:
	- libsupc++ for libstdc++ (-lsupc++)
	- libc++abi for libc++ (-lc++abi)
- Use gcc (not g++) and clang (not clang++) to perform linking.

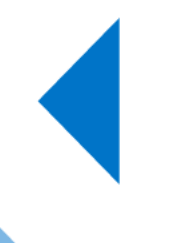

#### **Limit the usage of templates to combat code bloat**

- Templates may generate more code, trading speed for code size.
- Use whatever solutions you have from C to write "generic" code if size is a problem. Voilà!
	- When using templates then? To increase correctness and being even more generic than a solution achievable in C.

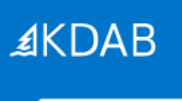

# C can be pretty ugly. C++ solves lots of the « superficial » problems.

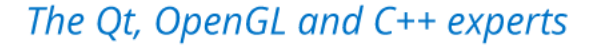

≰KDAB

#### **C99 can be ugly**

• C99 does not have overloads: similar functions require different names. Using the wrong name may even work.

> double sin (double angle); float sinf(float angle); long double sinl(long double angle);

```
double d = 3.14;
printf("sin %f\n", sin(d));
float f = 1.0f;
printf("sin %f\n", sinf(f));
```
#### **C11 can be better...**

• C11 improves by introducing generics:

```
double sin (double angle);
float sinf(float angle);
long double sinl(long double angle);
#define sin(angle) _Generic((angle), \
    long double: sinl, \
    float: sinf, \
    default: sin \
)(angle)
double d = 3.14;
printf("sin %f\n", sin(d));
float f = 1.0f;
printf("sin %f\n", sin(f));
```
#### **C98 is best**

≰KDAB

• C++ has *always* had overloading, without an awkward syntax.

```
double sin(double angle);
float sin(float angle);
long double sin(long double angle);
double d = 3.14;
printf("sin %f\n", <math>sin(d)</math>);float f = 1.0f;
print(f("sin %f\n", sin(f));
```
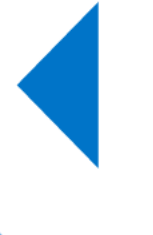

## **Classes as… first-class citizen**

• Everyone *already* does OOP in C; why not using a more convenient syntax?

```
pthread_mutex *mutex;
pthread_mutex_init(mutex, NULL); // create
pthread_mutex_lock(mutex); // use it
\frac{1}{2} ...
pthread_mutex_unlock(mutex); 
pthread_mutex_destroy(mutex); / destroy
```

```
GString *str = g_string_new("Hello");
str = g_string_append(str, ", world!");
g_print(str);
g_string_free(str);
```

```
std::mutex mutex;
mutex.lock();
\prime\prime ...
mutex.unlock();
```

```
QByteArray ba("Hello");
ba.append(", world");
printf("%s", ba.data());
```
#### **Classes as… first-class citizen**

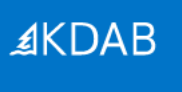

By the way: did you notice the lack of the "destroy" step in C++?

```
pthread_mutex *mutex;
pthread_mutex_init(mutex, NULL);
pthread_mutex_lock(mutex); 
\frac{1}{2} ...
pthread_mutex_unlock(mutex); 
pthread_mutex_destroy(mutex);
```

```
GString *str = g_string_new("Hello");
str = g_string_append(str, ", world!");
g_print(str);
g_string_free(str);
```

```
std::mutex mutex;
mutex.lock();
\frac{1}{2} ...
mutex.unlock();
QByteArray ba("Hello");
ba.append(", world");
printf("%s", ba.data());
```
#### **AKDAB**

#### **Destructors**

- C++ destroys local objects *automatically* when control leaves their scope.
- No need to remember to do so manually. A bless.
- And, each class can define what to do when it gets destroyed:
	- free memory? ✓
	- close a file descriptor? ✓
	- open a mutex? ✓

– ...

– disconnect from the database? ✓

#### **Structured error handling in C**

```
int doSomething()
{
     int result = FAILURE;
    int *buffer = (int * )malloc(1024 * sizeof(int));
     if (!buffer)
         goto err1;
     int fd = open("file", O_RDONLY | O_CLOEXEC);
    if (fd < 0) goto err2;
     pthread_mutex_lock(mtx);
    \frac{1}{2} ... do the actual work here ...
     result = SUCCESS;
     pthread_mutex_unlock(mtx);
     close(fd);
err2:
     free(buffer);
err1:
     return result;
}
```
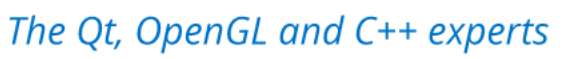

#### **Structured error handling in C**

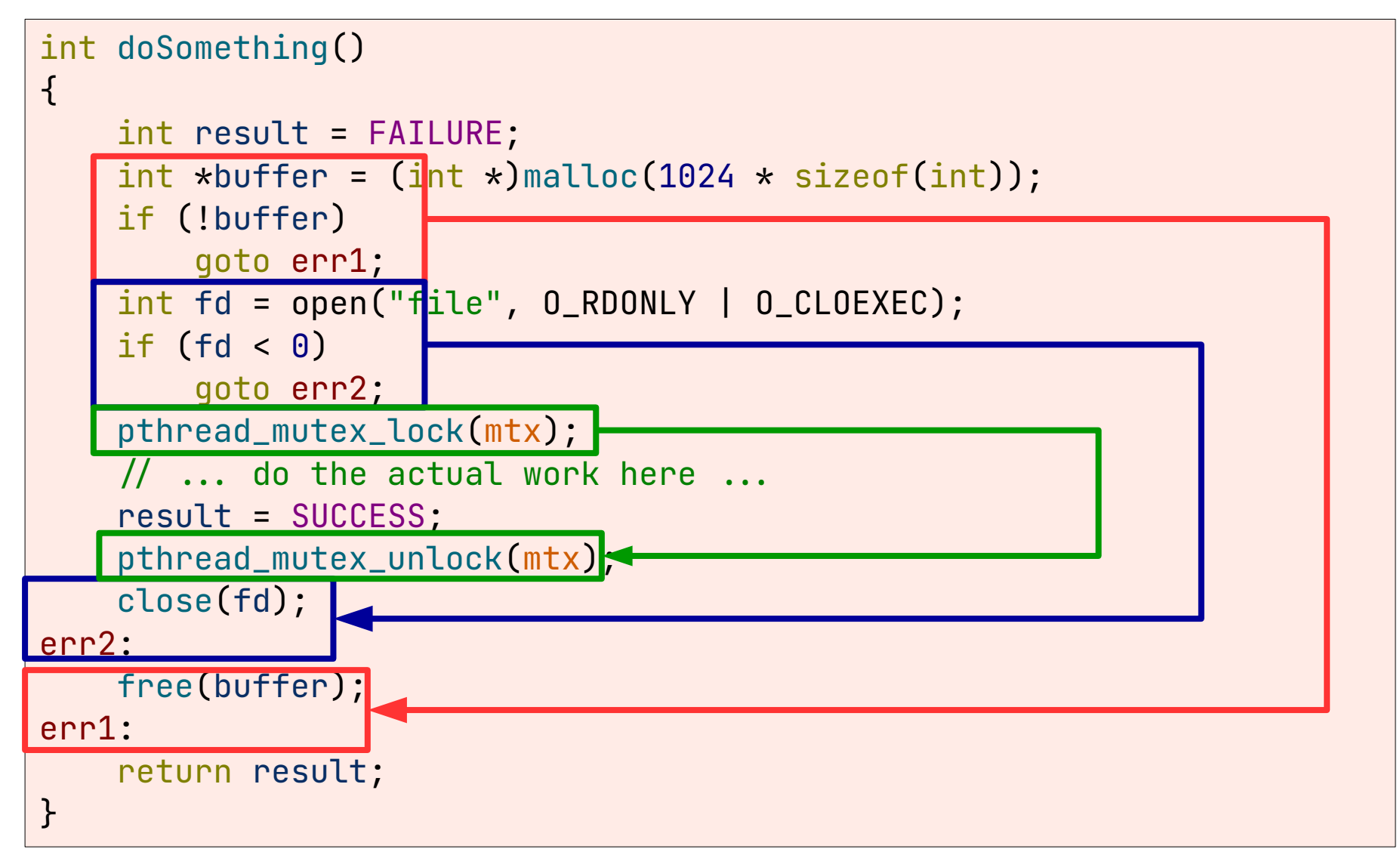

The Qt, OpenGL and C++ experts

**AKDAB** 

### **Structured error handling in C++: RAII**

• Resource Acquisition Is Initialization

```
int doSomethingBetter()
\{ std::unique_ptr<int[]> buffer(new int[1024]);
     if (!buffer)
         return FAILURE;
    FdHandler fd("file", O_RDONLY | O_CLOEXEC); // not in std
     if (!fd)
         return FAILURE;
    std::scoped_lock<std::mutex> lock(mutex);
    \frac{1}{2} ... do the work …
     return SUCCESS;
}
```
Nothing to do to clean up the resources acquired, in either success or in failure paths.

#### **Structured error handling in C++: RAII+Exceptions**

● If the holder objects throw an exception if they fail to initialize, the code can be simplified even further:

```
void doSomethingWithExceptions()
\mathcal{F}_{\mathcal{A}}std::unique_ptr<int[]> buffer(new int[1024]);
     FdExceptHandler fd("file", O_RDONLY | O_CLOEXEC);
    std::scoped_lock<std::mutex> lock(mutex);
   \frac{1}{2} ... do the work ...
}
```
• HOWEVER: now you pay for the convenience. An experiment on i386 (GCC 10.2, -m32) shows ~100 more bytes generated for the above code.

**AKDAB** 

#### **AKDAB**

G  $\mathsf{C}$ o  $\Omega$ 

#### **Inheritance in C**

- Libraries allow you to define "subclasses" for their types
	- "Put an object of this type as the *first member* of your struct"
	- "Put this macro as the *first thing* in your struct"
- Why? So that the memory layout of your subclass is fixed, and a pointer to your subclass can be converted to a pointer to the base class.

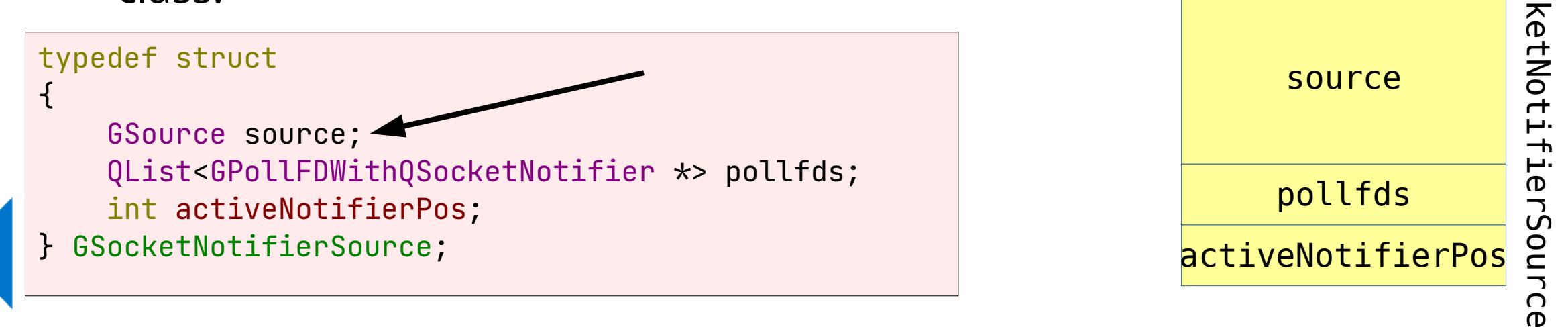

#### **AKDAB**

## **Inheritance in C**

- The type safety still brittle
- How do the library functions accept a custom object of yours?
- That's right, a void \*. There's no special conversion between a pointer-to-derived and a pointer-to-base, so you need to lose type safety.
	- At least, Glib does this a bit better.

G

#### **Inheritance in C++**

- Explicit syntax
- Memory layout is the same, but that's not so important
- The language guarantees the safety of pointer convertibility: pointers to the derived class automatically convert the pointers to the base class.

```
struct GSocketNotifierSource : GSource
\{QList<GPollFDWithQSocketNotifier *> pollfds;
     int activeNotifierPos;
};
void fun(GSource *s);
GSocketNotifierSource *object = … ;
fun(object);
```
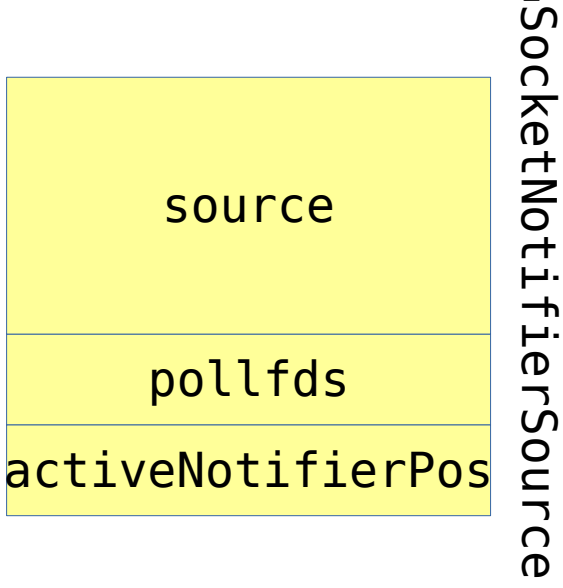

## **Inheritance in C again**

• To customize behavior, we *install* pointers to functions:

```
typedef struct
\{ GSource source;
    QList<GPollFDWithQSocketNotifier *> pollfds;
     int activeNotifierPos;
} GSocketNotifierSource;
GSourceFuncs socketNotifierSourceFuncs = {
     socketNotifierSourcePrepare,
     socketNotifierSourceCheck,
     socketNotifierSourceDispatch,
     nullptr,
     nullptr,
     nullptr
};
src = g_source_new(&socketNotifierSourceFuncs,
                    sizeof(GSocketNotifierSource));
```
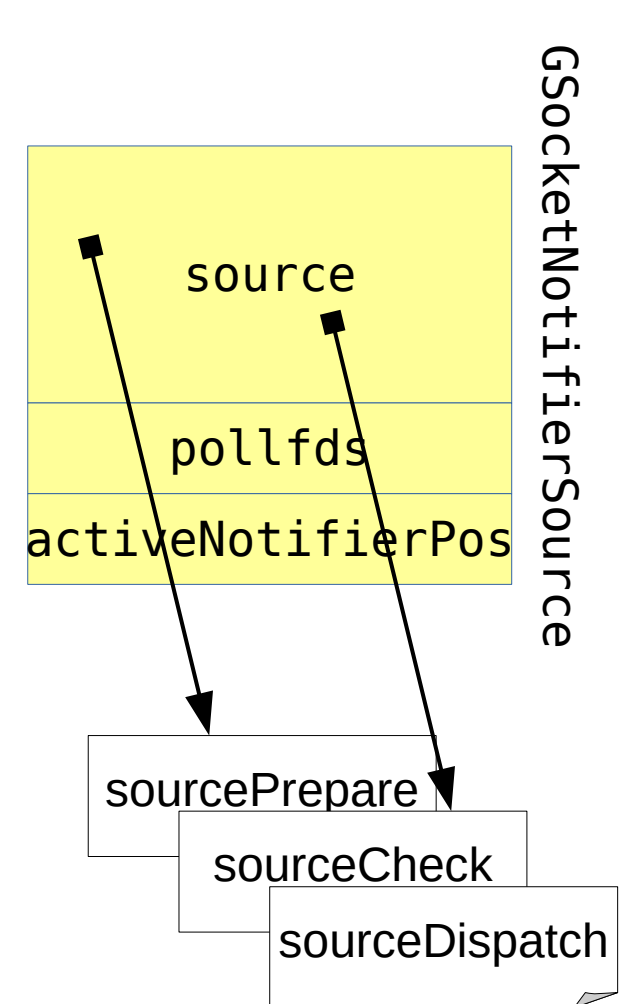

**AKDAB** 

## **Runtime polymorphism in C++**

● The same is achieved via *virtual* functions in C++.

```
struct GSocketNotifierSource : GSource
\mathcal{F}_{\mathcal{A}} void sourcePrepare() override;
     void sourceCheck() override;
     void sourceDispatch() override;
    QList<GPollFDWithQSocketNotifier *> pollfds;
     int activeNotifierPos;
};
```
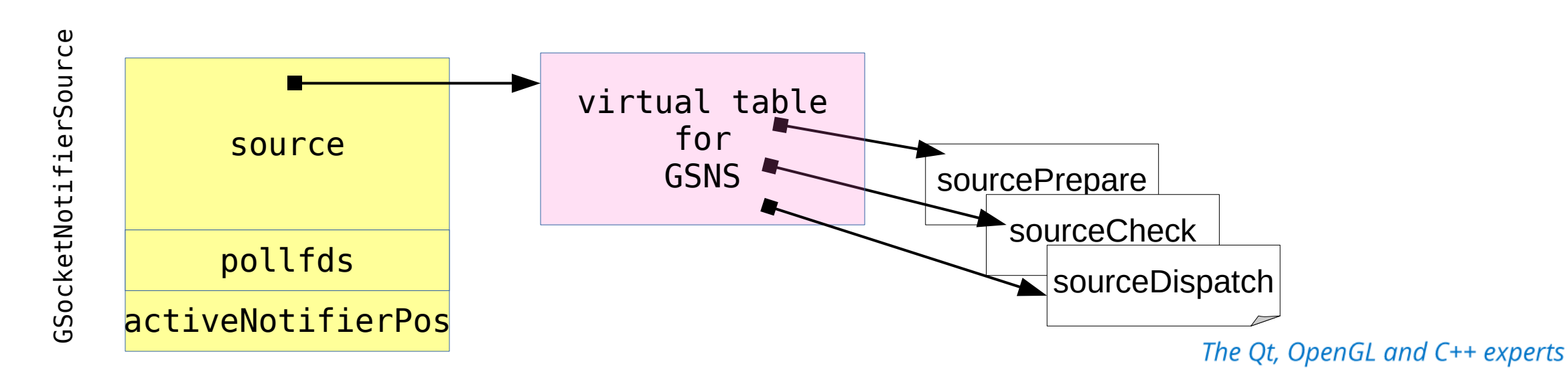

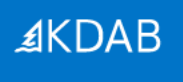

#### Last but not least...

## **C type system is way too lax.**

None of this should compile. Yet it does. It doesn't when using the equivalent C++ facilities. **How many times you hit a bug because of these?**

```
/ implicit prototype (may not match the actual function)
undeclared_function(123);
void f(int *);void *v = malloc(32);
f(v);
short \star s = malloc(32);
f(s); // warning, not error
int *sourceBuffer;
double *destinationBuffer;
memcpy(destinationBuffer, sourceBuffer, size*sizeof(int));
```
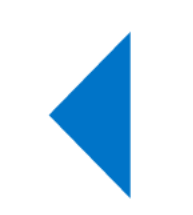

#### **AKDAB**

#### **In C++:**

- Conversions are more strict
- Everything must be declared before use
- Algorithms provide more type-safety at same or equal speed

```
undeclared_function(123); / ERROR. Missing declaration
void f(int *);void *v = \text{malloc}(32);
f(static_cast<int \star>(v)); // OK, but must add a cast
short \star s = malloc(32);
f(static_cast<int *>(s)); // ERROR: pointer types not compatible
int *source;
double *destination;
```
std::copy\_n(source, size, destination); // OK: copy-converts each int to double

#### **Goodies that are in C++ and not in C**

• For... no reason. C is sabotaging your productivity!

```
int bigValue = 1'000'000; // grouping
uint mask = 0b00000100; // binary literals
/ range based for loop
static const int primes[] = {
    1, 2, 3, 5, 7, 11, 13,
     17, 19, 23, 29, 31, 37
};
for (int p : primes)
     print(p);
```
#### **Keep the conversation open.**

- C still dominates embedded development
- But C++ is by far the easiest path forward for existing C developers.
- Don't jump blindly into C++.
	- There's no need of abandon all of your experience from C!
	- Adopt only what you need, and when you need it.
- Legends about programming languages will stay with us for a long, long time. Try to understand them for what they are.

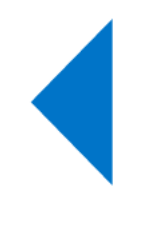

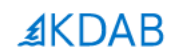

# **Thank you!**

**Questions?**

The Qt, OpenGL and C++ experts

#### **References**

- IEEE Spectrum, The Top Programming Languages
- Embedded.com
- GLib Reference Manual 2.66
- Michael Abrash, The Graphics Programming Black Book
- Dan Saks, "Extern C", CppCon 2016
- Reflections of a Historian on the False News of the War, Marc Bloch